#### **Computer Science**

C operators and expressions

# Operators and expressions in C

- Numerical expressions and operators
- Arithmetical operators
- Relational and logical operators
- Bitwise operators
- Assignment operators and expressions
- Other operators
  - Conditional operator
  - Comma operator
  - Address and indirection operators
  - osizeof operator
- Precedence and order of evaluation
- Type conversions

V1.1

© Autores

#### Numerical expressions and operators

- A numerical expression is formed by
  - Operators
  - Operands

V1.1

- An operator is a symbol that indicates how the operands must be processed in the expressions
- An operand is the object that is processed: variables, constants, etc.

© Autores

#### Arithmetical operators

 If the operands are of different types, the lower precision ones are transformed to the greater type

| OPERATOR | OPERATION                              | OPERANDS                           |  |  |  |  |  |
|----------|----------------------------------------|------------------------------------|--|--|--|--|--|
| +        | Addition                               | Integers or reals                  |  |  |  |  |  |
| _        | Subtraction                            | Integers or reals                  |  |  |  |  |  |
| *        | Multiplication                         | Integers or reals                  |  |  |  |  |  |
| /        | Division                               | Integers or reals                  |  |  |  |  |  |
| %        | Modulus: Remainder of integer division | Integers                           |  |  |  |  |  |
| _        | Unary minus<br>(sign change)           | Just one operand (integer or real) |  |  |  |  |  |

## Relational and logical operators (I)

 Operands can be of any type but the result is always an integer with just two possible values: 1 (true) or 0 (false)

|          | LOGICAL OPERATORS                                                                                                   |  |  |  |  |  |  |
|----------|----------------------------------------------------------------------------------------------------|--|--|--|--|--|--|
| OPERATOR | OPERATION AND RESULT                                                                                                |  |  |  |  |  |  |
| &&       | Logical <b>AND</b> . Result is 1 if both operands are non-zero (ie. if one or both are 0, result is 0).             |  |  |  |  |  |  |
|          | Logical <b>OR</b> . Result is 1 if any of the operands is non-zero (ie. result is 0 just when both operands are 0). |  |  |  |  |  |  |
| !        | Logical <b>NOT</b> . Result is 1 if the operand is 0, and 0 otherwise.                                              |  |  |  |  |  |  |

V1.1 © Autores

## Relational and logical operators (II)

| RELATIONAL OPERATORS |                                                                                                |  |  |  |  |  |  |
|----------------------|------------------------------------------------------------------------------------------------|--|--|--|--|--|--|
| OPERATOR             | R OPERATION AND RESULT                                                                         |  |  |  |  |  |  |
| <                    | Result is 1 if the left operand is <b>lower than</b> the right one; 0 otherwise.               |  |  |  |  |  |  |
| >                    | Result is 1 if the left operand is <b>greater than</b> the right one; 0 otherwise              |  |  |  |  |  |  |
| <=                   | Result is 1 if the left operand is <b>lower than or equal to</b> the right one; 0 otherwise.   |  |  |  |  |  |  |
| >=                   | Result is 1 if the left operand is <b>greater than or equal to</b> the right one; 0 otherwise. |  |  |  |  |  |  |
| ! =                  | Result is 1 if the operands are <b>different</b> ; 0 otherwise.                                |  |  |  |  |  |  |
| ==                   | Result is 1 if the operands are <b>equal</b> ; 0 otherwise.                                    |  |  |  |  |  |  |
| V1.1                 | © Autores 6                                                                                    |  |  |  |  |  |  |

3

#### Bitwise operators

 They operate with the individual bits of the operands, which must be integer type (int or char)

| OP.  | OPERATION AND RESULT                                                                                                    |  |  |  |  |  |  |  |
|------|----------------------------------------------------------------------------------------------------|--|--|--|--|--|--|--|
| &    | AND between bits of the operands                                                                                                    |  |  |  |  |  |  |  |
|      | OR between bits of the operands                                                                                                    |  |  |  |  |  |  |  |
| ^    | XOR (Exclusive OR) between bits of the operands                                                                                                    |  |  |  |  |  |  |  |
| ~    | 1'Complement of the operand (at the right of the operator)                                                                                                    |  |  |  |  |  |  |  |
| <<   | <b>Left shift</b> of the left operand by the number of positions given by the positive right operand (filling vacants with zeros).                                                                                   |  |  |  |  |  |  |  |
| >>   | <b>Right shift</b> of the left operand by the number of position given by the positive right operand. If the operand is unsigned fills vacants with zeros, if signed, fill vacants with sign bit (arithmetic shift). |  |  |  |  |  |  |  |
| V1.1 | © Autores 7                                                                                                    |  |  |  |  |  |  |  |

Assignment operators (I)

- They assign values to one variable
  - Simple assignment operator =
    - a = 2
  - Increment ++ and decrement -- operators
    - Increment/decrement by 1 the value of a variable in a expression

++variable. First increment, later use.

x = 1; y = ++x; // x is now 2, y is also 2 y = x++; // x is now 3, y is 2

variable++. First use, later increment

x = 3; y = x--; // x is now 2, y is 3 y = --x; // x is now 1, y is also 1.

V1.1 © Autores

4

## Assignment operators (II)

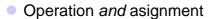

```
variable (op)= expresion;
ls equivalent to
```

variable = variable (op) expresion;

- (op) is the assignment operator
- expresion is the expression that will be evaluated along with variable to obtain its new value

$$i += 2$$
  
 $i = i + 2$  are equivalent expressions

V1.1 © Autores

## Assignment operators (III)

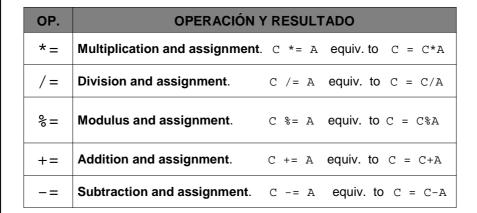

## Assignment operators (IV)

| OP.       | OPERATION (bit level) AND RESULT |                            |  |  |  |  |  |  |  |
|-----------|----------------------------------|----------------------------|--|--|--|--|--|--|--|
| <<=       | Left shift AND assignment        | C <<= 2 equiv. to C = C<<2 |  |  |  |  |  |  |  |
| >>=       | Right shift AND assignment       | C >>= 2 equiv. to C = C>>2 |  |  |  |  |  |  |  |
| &=        | Bitwise AND and assignment       | C &= 2 equiv. to C = C&2   |  |  |  |  |  |  |  |
| =         | Bitwise OR and assignment        | C  = 2 equiv. to C = C   2 |  |  |  |  |  |  |  |
| <b>^=</b> | Bitwise XOR and assignment.      | C ^= 2 equiv. to C = C^2   |  |  |  |  |  |  |  |

### Other operators (I)

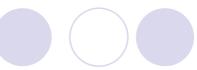

- Condicional Operator «?:»
  - expr1 ? expr2 : expr3
    - If expr1 is true, then expr2, is evaluated
    - If expr1 is false, then expr3 is evaluated
    - Ex. (a >= b) ? puts("a>=b") : puts("b>a");
- Comma Operator «,»
  - Mostly used in the for statement.
  - When used to concatenates expressions and variables or to separates elements in argument lists is NOT an operator (do not guarantee left to right evaluation)

## Other operators (II)

- Address operator «&»
  - O &variable obtains the memory address of variable
- Indirection operator «\*»
  - \*identifier refers to the content of memory address identifier
- Operator «sizeof»
  - Returns the number of bytes that the operand occupies in memory

V1.1 © Autores 13

# Precedence and order of evaluation (I)

| Order |    | OPERATORS |    |    |        |    |        |     |    | ASOCIATIVITY |    |               |
|-------|----|-----------|----|----|--------|----|--------|-----|----|--------------|----|---------------|
| 1º    | () | []        |    | -> | sizeof |    |        |     |    |              |    | Left to Right |
| 20    | -  | ~         | !  | *  | ++     |    | (tipo) |     |    |              |    | Right to Left |
| 30    | *  | /         | 8  |    |        |    |        |     |    |              |    | Left to Right |
| 40    | +  | -         |    |    |        |    |        |     |    |              |    | Left to Right |
| 5°    | << | >>        |    |    |        |    |        |     |    |              |    | Left to Right |
| 6º    | <  | <=        | >  | >= |        |    |        |     |    |              |    | Left to Right |
| 7º    | == | ! =       |    |    |        |    |        |     |    |              |    | Left to Right |
| 80    | &  |           |    |    |        |    |        |     |    |              |    | Left to Right |
| 90    | ^  |           |    |    |        |    |        |     |    |              |    | Left to Right |
| 10°   |    |           |    |    |        |    |        |     |    |              |    | Left to Right |
| 110   | && |           |    |    |        |    |        |     |    |              |    | Left to Right |
| 12º   |    |           |    |    |        |    |        |     |    |              |    | Left to Right |
| 13º   | ?: |           |    |    |        |    |        |     |    |              |    | Right to Left |
| 140   | =  | *=        | /= | %= | +=     | -= | <<=    | >>= | &= | =            | ^= | Right to Left |
| 15º   | ,  |           |    |    |        |    |        |     |    |              |    | Left to Right |

## Precedence and order of evaluation (II)

- Precedence and order of evaluation (table)
  - Operators in the same line have the same priority
  - OPriority decreases from top to bottom
  - Parenthesis are evaluated from inside to outside (as usual)
  - Some ambiguities may exists dependin on the compiler

**USE PARENTHESIS!!** when doubting

V1.1 © Autores 15

#### Type conversions (I)

- In expressions operands are type-converted automatically
  - O With reals involved, all are converted to the high precision one
  - O Real constants are double by default
  - Ochar and short are converted to int or to unsigned int
  - With integers involved, all are converted to the longest one

#### **EXAMPLE**

b is converted c type (int) and b\*c is int
char b;
b\*c is converted to float and divided by d
int c, f;
float d;
f = a + b\*c/d;
float a+b\*c/d is converted to int (eliminating fractional part) and saved in integer f

#### Better try not to mix types...

# Type conversions (III)

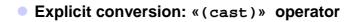

(newtype)expresion;

- O Example:
  - 7/2 gives 3 as result
  - O (float)7/2 gives 3.5 as result